# MYADS TARGET

## **Новый подход в управлении рекламой**

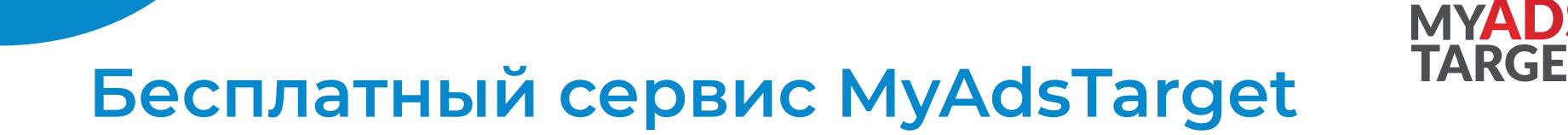

Автоматизируйте рекламные кампании и отслеживайте статистику одновременно по всем каналам.

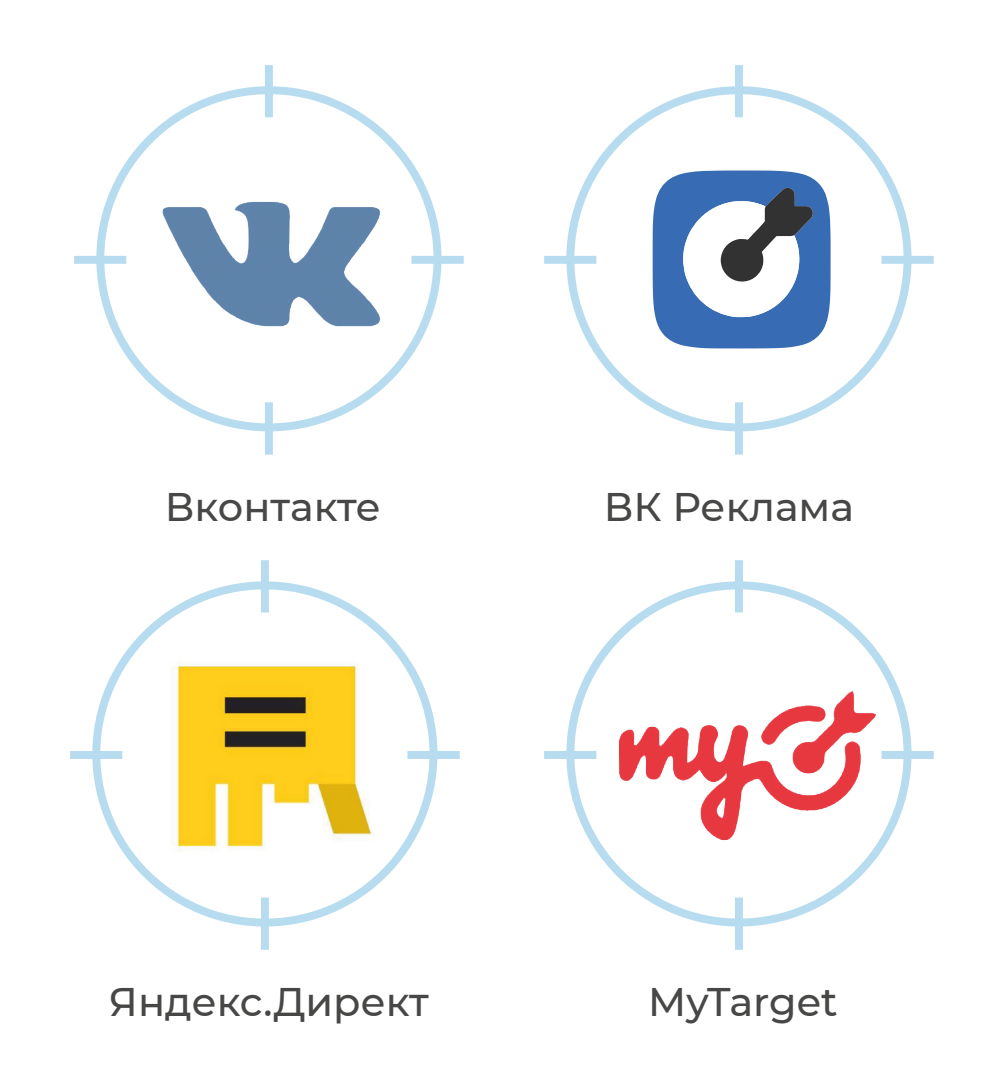

## **Кто пользуется платформой MyAdsTarget?**

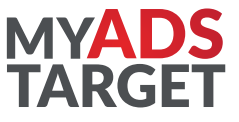

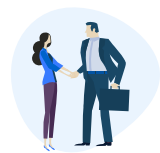

#### Владельцы бизнеса

Комфортный документооборот, общий счет на оплату услуг всех платформ, разные способы пополнения баланса, статистика

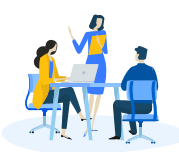

#### Маркетологи

Обучение и поддержка

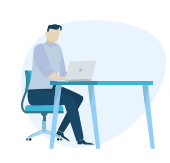

#### Рекламные агентства и фрилансеры

Комфортный документооборот, общий счет на оплату услуг всех платформ, разные способы пополнения баланса, статистика

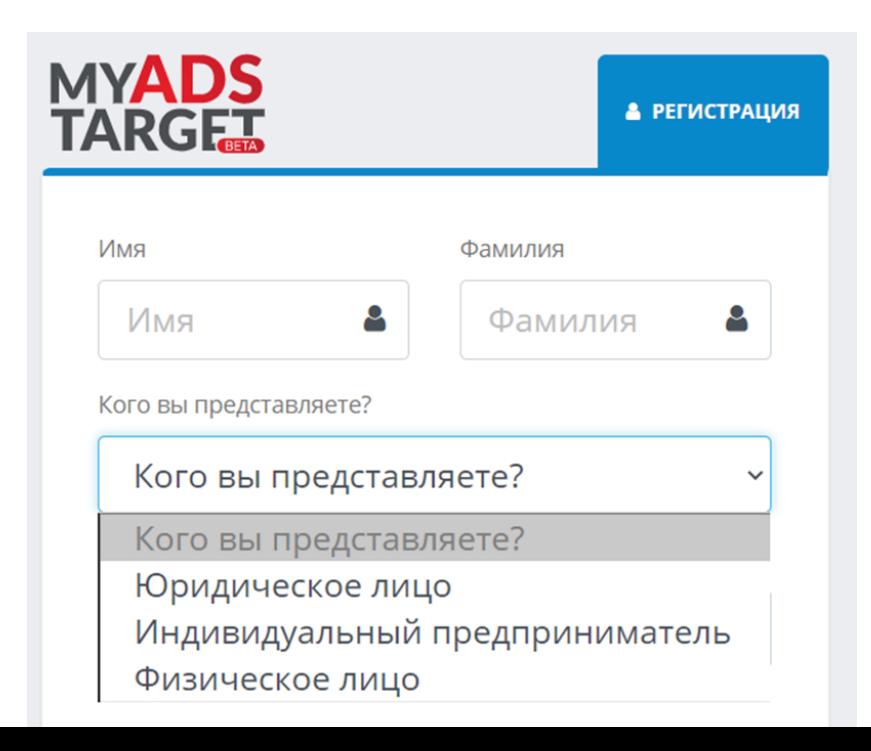

4

## **Почему выбирают MyAdsTarget?**

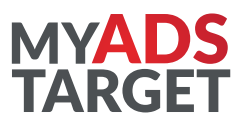

#### Бесплатный сервис

За использование платформы платить не нужно. Всем пользователям предоставляется бесплатный доступ к полному функционалу MyAdsTarget.

#### Экономия времени

Процессы создания рекламных кампаний автоматизируются и не требуют долгой настройки.

#### Удобство платформы

Все данные и заявки собраны в одном кабинете. Так проще анализировать результаты и выгружать статистику по всем каналам. В том числе предоставляются прямые доступы в кабинет рекламных систем

#### Помощь и обратная связь

Служба поддержки – команда специалистов быстрого реагирования. Познакомит с функционалом и придет на помощь в любой ситуации. При запуске первой рекламной кампании настроит все объявления бесплатно

#### • ОРД

Гарантированная своевременная отчетность: проверка и подача данных в ОРД.

## **Инструменты автоматизации рекламы в MyAdsTarget**

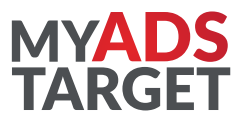

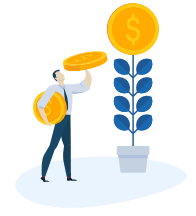

Умный бид-менеджер

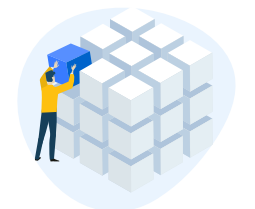

UTM-разметка объявлений

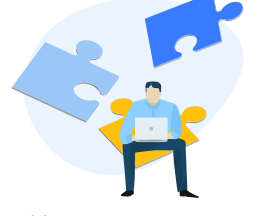

Копирование рекламных кампаний

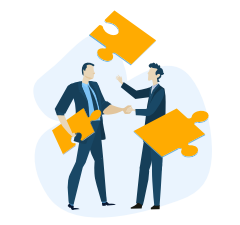

Массовый генератор объявлений

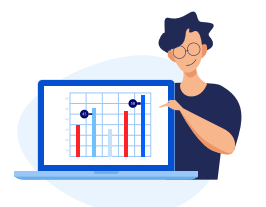

Статистика по всем рекламным кампаниям

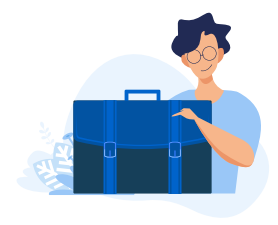

Импорт лидов со всех платформ

Синхронизация показа рекламы с актуальными данными склада

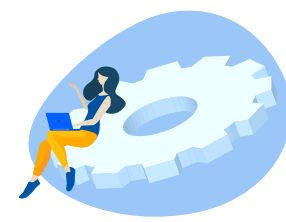

Автоматическое создание фидов

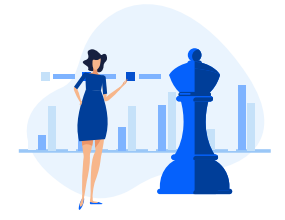

Создание и управление стратегиями, исходя из KPI

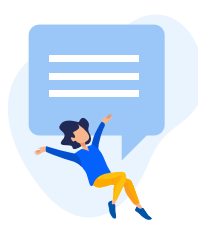

Автоматическое создание групп объявлений

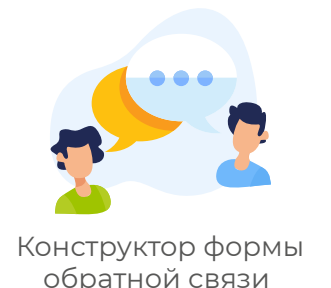

Кроссминусовка Единый код

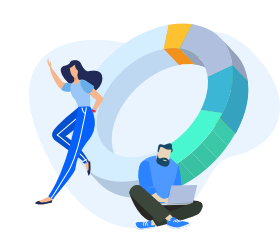

аналитики

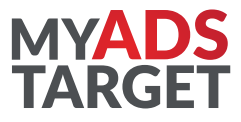

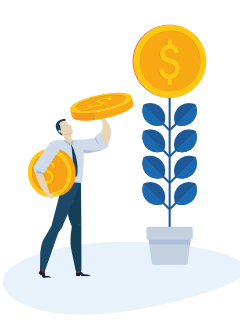

**Используйте бид-менеджер, чтобы достичь цели кампании**

В Яндекс.Директ теперь не нужно самому проставлять ставки. Бид-менеджер определит наилучшее значение автоматически. При такой настройке результаты кампании оправдывают ожидания. Нужно только задать параметры или указать желаемую позицию в показах.

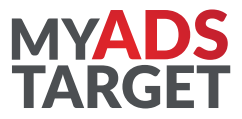

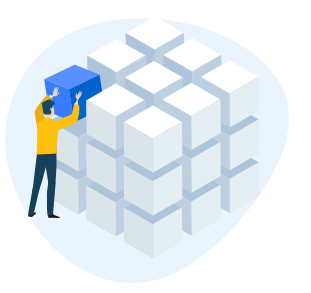

#### **Добавляйте UTM-метки в объявления автоматически**

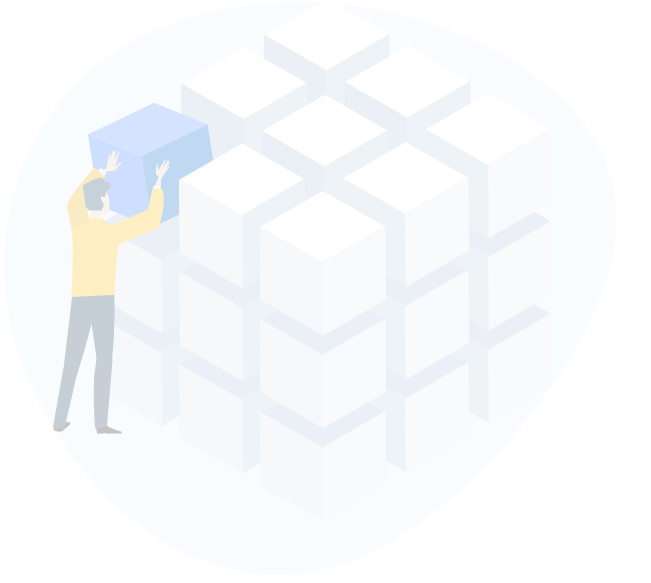

Чтобы отслеживать результаты рекламных кампаний, требуется UTM-разметка. В MyAdsTarget она создается автоматически. Это делает процесс запуска кампании еще проще и быстрее, чем на других платформах.

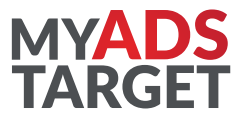

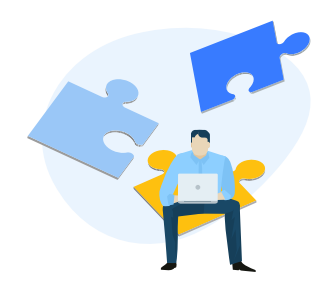

**Копируйте рекламные объявления из кабинетов разных платформ**

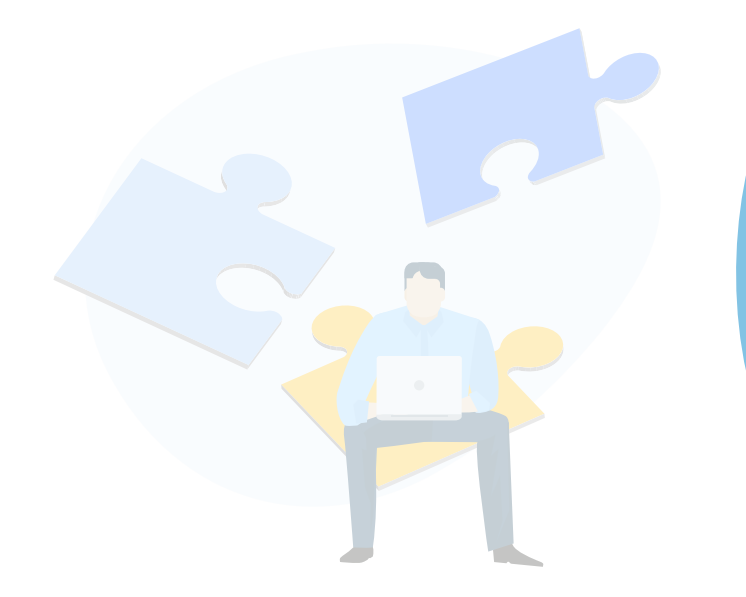

Можно автоматически копировать рекламные кампании из кабинетов Яндекс.Директа, Вконтакте, ВК Реклама, MyTarget. Больше не требуется помощь менеджеров, настраивающих рекламу. Все ресурсы и инструменты для запуска кампании у вас уже есть.

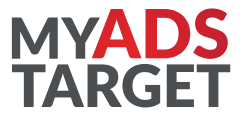

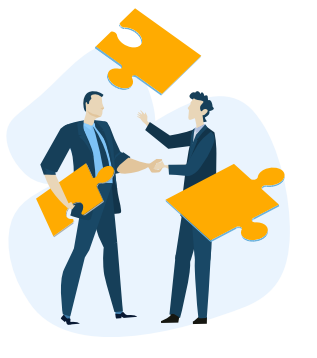

#### **Создавайте объявления с максимальной экономией времени**

Подготовка к рекламной кампании перестанет казаться утомительной. Придумывайте идеи для рекламы, а тексты создавайте с помощью массового генератора объявлений. Он учитывает все технические требования Яндекс.Директ.

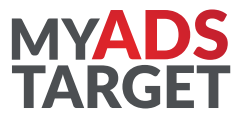

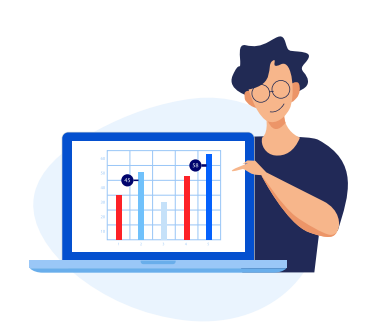

#### **Отслеживайте статистику в любое время по всем платформам**

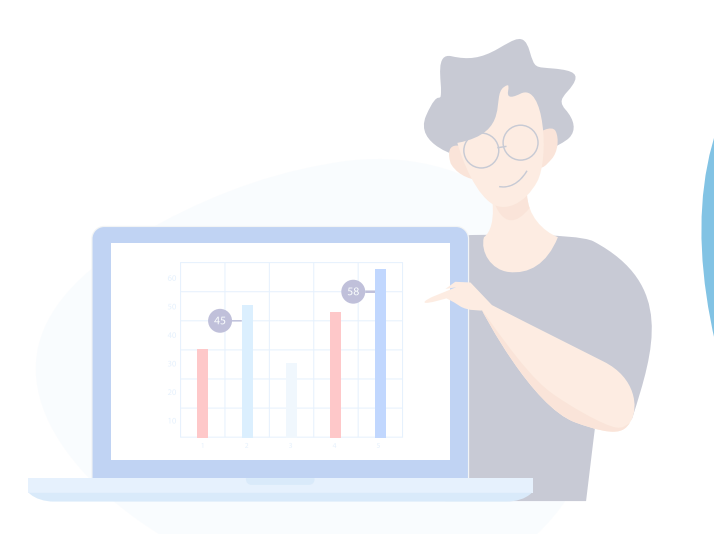

Выбирайте кампании точечно или анализируйте все результаты одновременно в одном кабинете. Сформировать статистику можно по разным параметрам и периодам.

Следите за списанием денежных средств и моментально пополняйте баланс кабинета. Запросить и получить финансовую отчетность можно прямо на платформе.

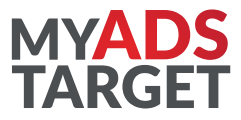

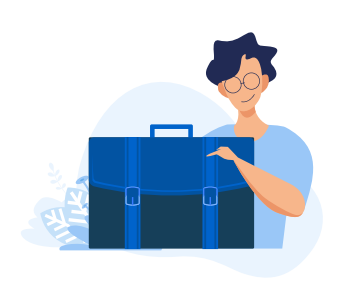

#### **Пополняйте базу лидов и сохраняйте заявки**

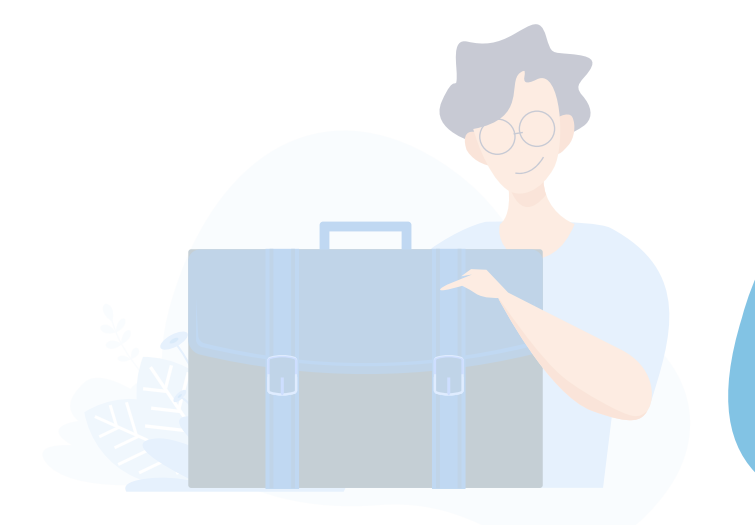

Заявки, полученные из всех систем, подгружаются автоматически в кабинет MyAdsTarget. Сохраняйте лиды на платформе, переносите в Google-таблицы или отправьте по электронной почте.

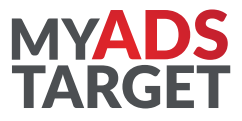

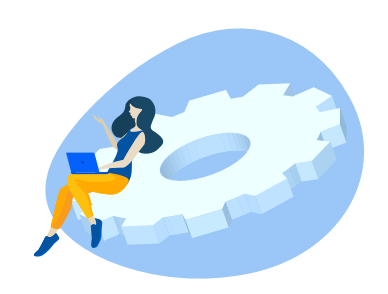

**Выбирайте рекламную систему и создавайте фиды автоматически под все платформы**

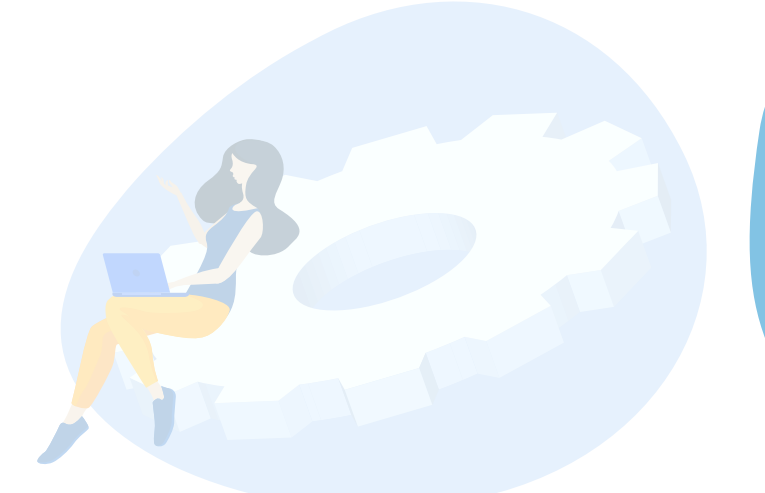

MyAdsTarget анализирует требования рекламных систем и самостоятельно создает подходящие фиды. Вам не нужно задумываться о технических особенностях платформ. Все рекламные объявления будут идеально показываться не только на web-сайтах, но и в мобильных версиях разных устройств.

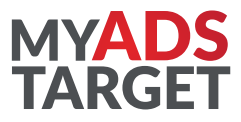

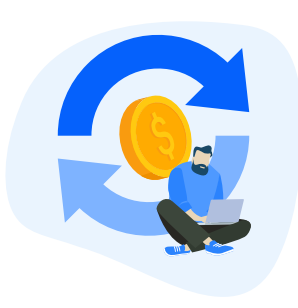

#### **Показывайте только актуальные объявления**

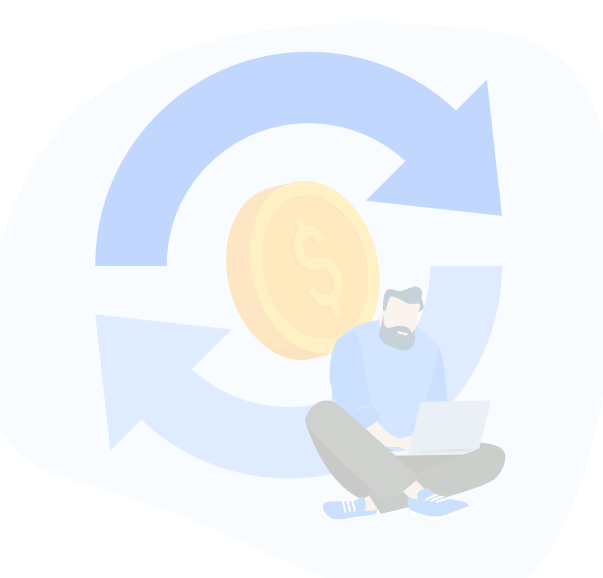

Синхронизация MyAdsTarget со складами позволяет моментально реагировать на изменение ассортимента и цены. Сервис круглосуточно мониторит наличие и автоматически отключает рекламу, если товар закончился. Будьте уверены, пользователь увидит в объявлении только актуальную информацию.

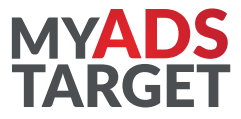

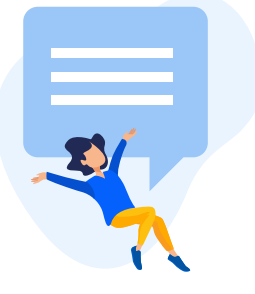

#### **Разрабатывайте группы объявлений без лишних усилий**

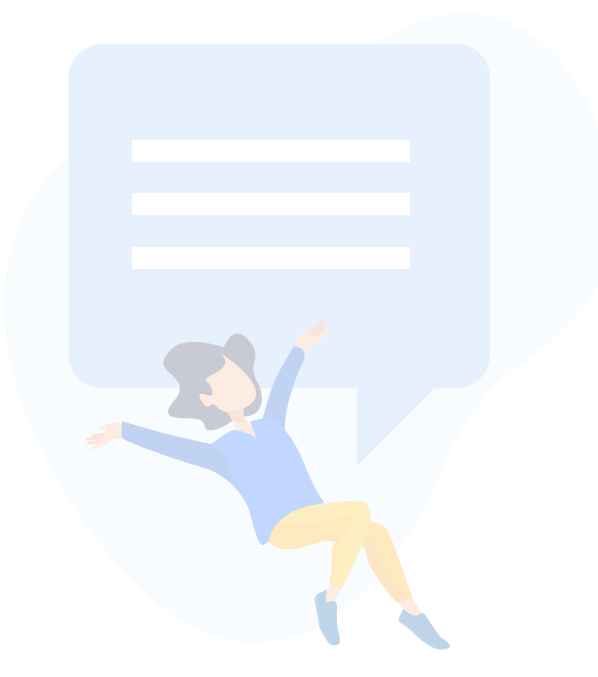

Благодаря возможностям MyAdsTarget можно автоматически создавать сразу группу объявлений. Сервис получает актуальные данные фидов и применяет их при множественной генерации объявлений. С помощью этого инструмента можно запустить сразу несколько групп объявлений за очень короткое время.

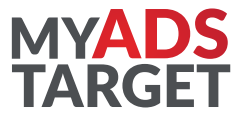

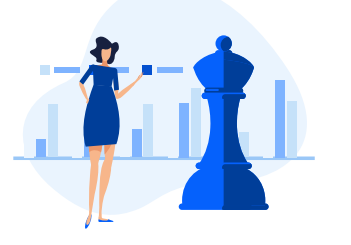

**Управляйте стратегиями всех кампаний в одном кабинете**

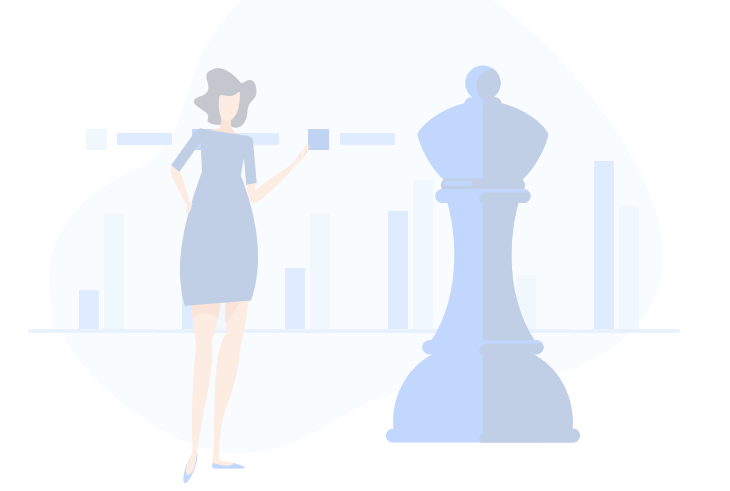

Используя инструмент стратегии, можно улучшить показатели эффективности рекламных кампаний. Выберите нужные параметры: величину CTR, способ определения ставки, качество и объем конверсий, а также сумму дохода c конверсии. Сервис запустит рекламу в соответствии с вашими целями.

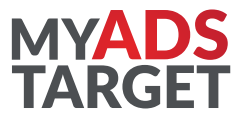

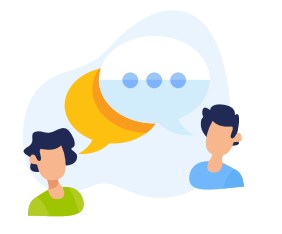

**Создайте форму обратной связи индивидуально под ваш сайт**

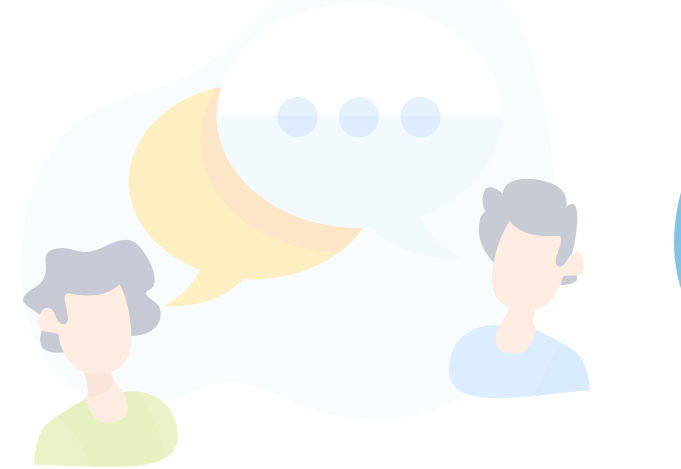

Чтобы получить больше заявок, предложите пользователям заполнить форму обратной связи. Используйте конструктор и шаблоны MyAdsTarget, чтобы разработать свой уникальный вид формы для сайта.

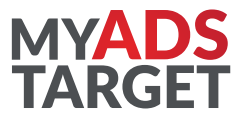

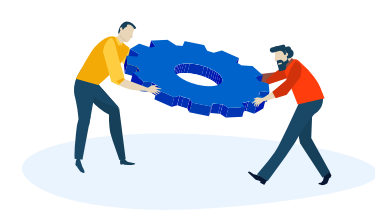

**Найдите лучшие ключевые запросы и исключите минус-слова**

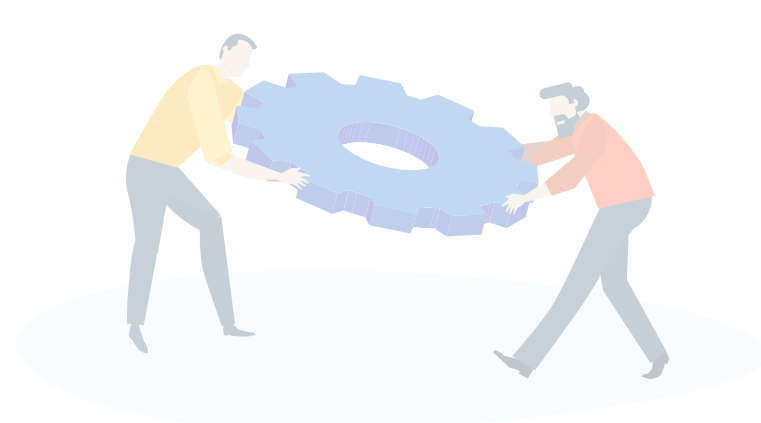

MyAdsTarget создает объявления, которые делают рекламную кампанию успешной. Сервис обозначает ключевые слова и предлагает использовать кроссминусовку. Так можно быть уверенным, что запросы в Яндекс.Директ не будут конкурировать друг с другом.

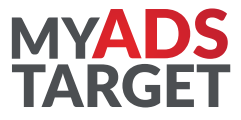

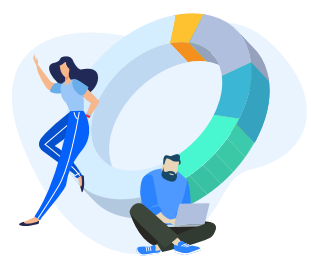

#### **Составьте единый код аналитики под каждую платформу**

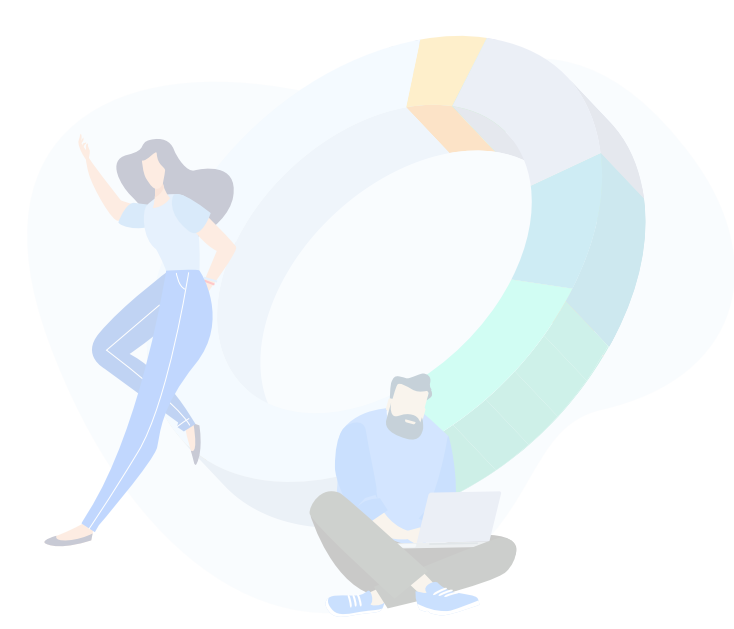

С MyAdsTarget возможно создать единый код аналитики для всех платформ. Собирайте статистику по рекламным кампаниям одновременно.

## **Преимущества платформы MyAdsTarget**

#### **MYADS TARGET**

#### **РАЗДЕЛЬНОЕ УПРАВЛЕНИЕ РЕКЛАМНЫМИ СИСТЕМАМИ**

**ДРУГИЕ СЕРВИСЫ**

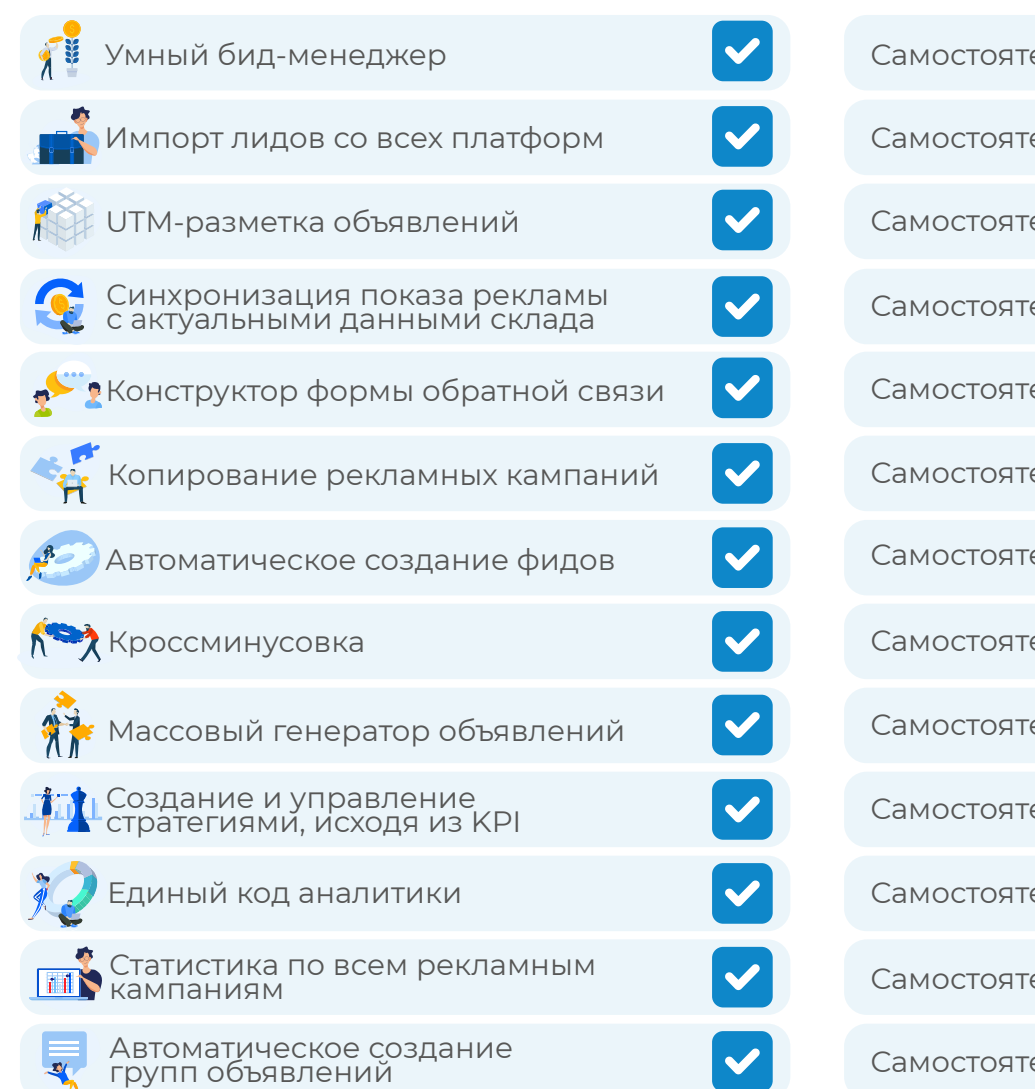

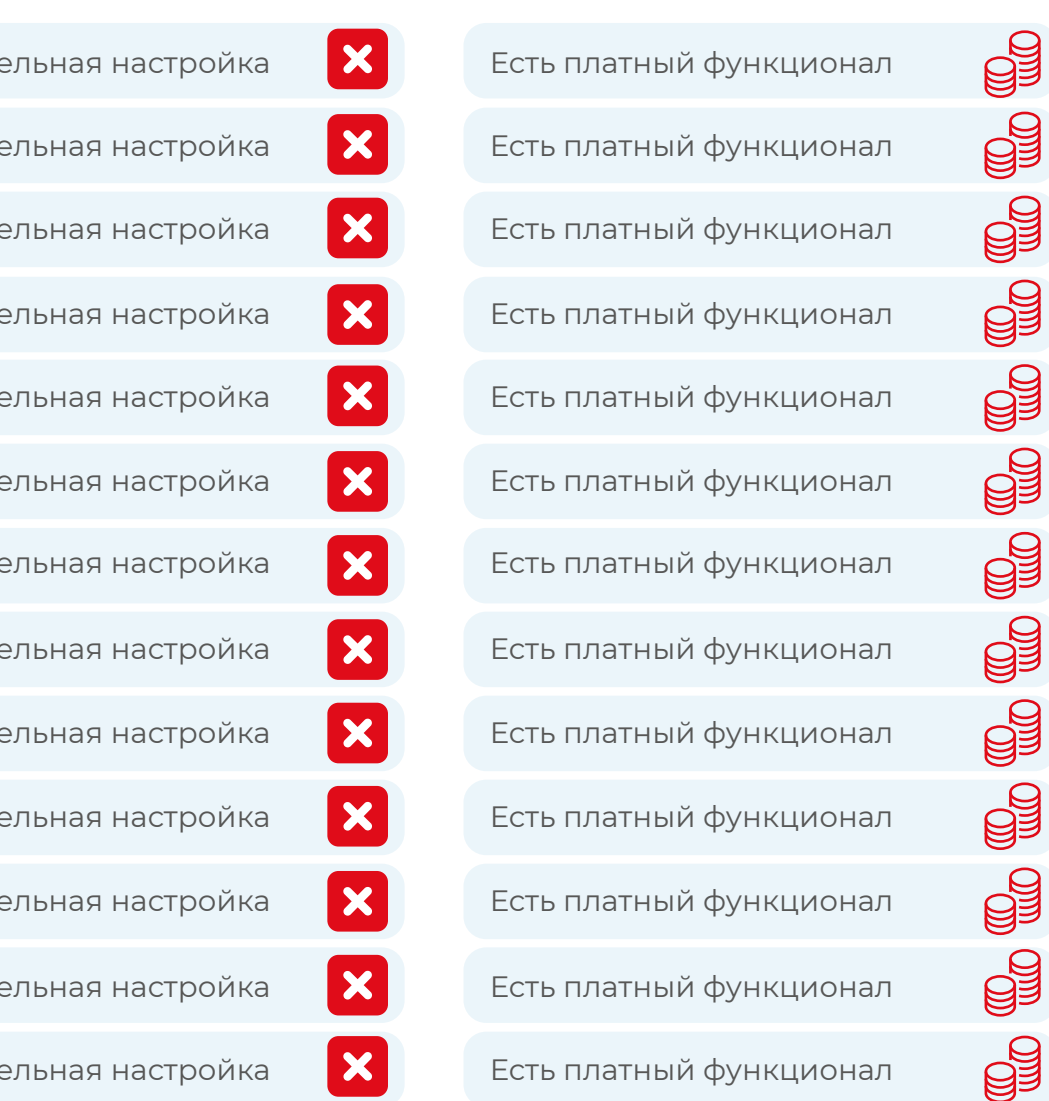

#### **Весь функционал сервиса бесплатный**

20

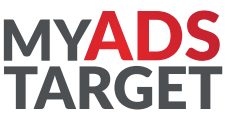

## **Как начать работать с MyAdsTarget?**

#### **1** [Зарегистрируйтесь бесплатно на платформе](https://pro.myadstarget.ru/auth/signup)

**[Регистрация](https://pro.myadstarget.ru/auth/signup)**

**2** Ознакомьтесь с функционалом и интерфейсом при поддержке нашей команды

**3** Подключите рекламные кабинеты

**4** Настройте рекламные кампании самостоятельно или с помощью нашей команды бесплатно

**5** Пополните баланс кабинета и запустите кампании. Баланс будет расходоваться в соответствии с указанным бюджетом. Плата за использование сервиса не взимается.

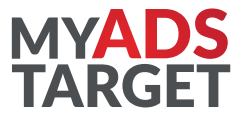

### **Специальное предложение**

При пополнении баланса через MyAdsTarget мы создадим вам рекламные кампании абсолютно бесплатно. Все деньги пойдут на оплату кликов.

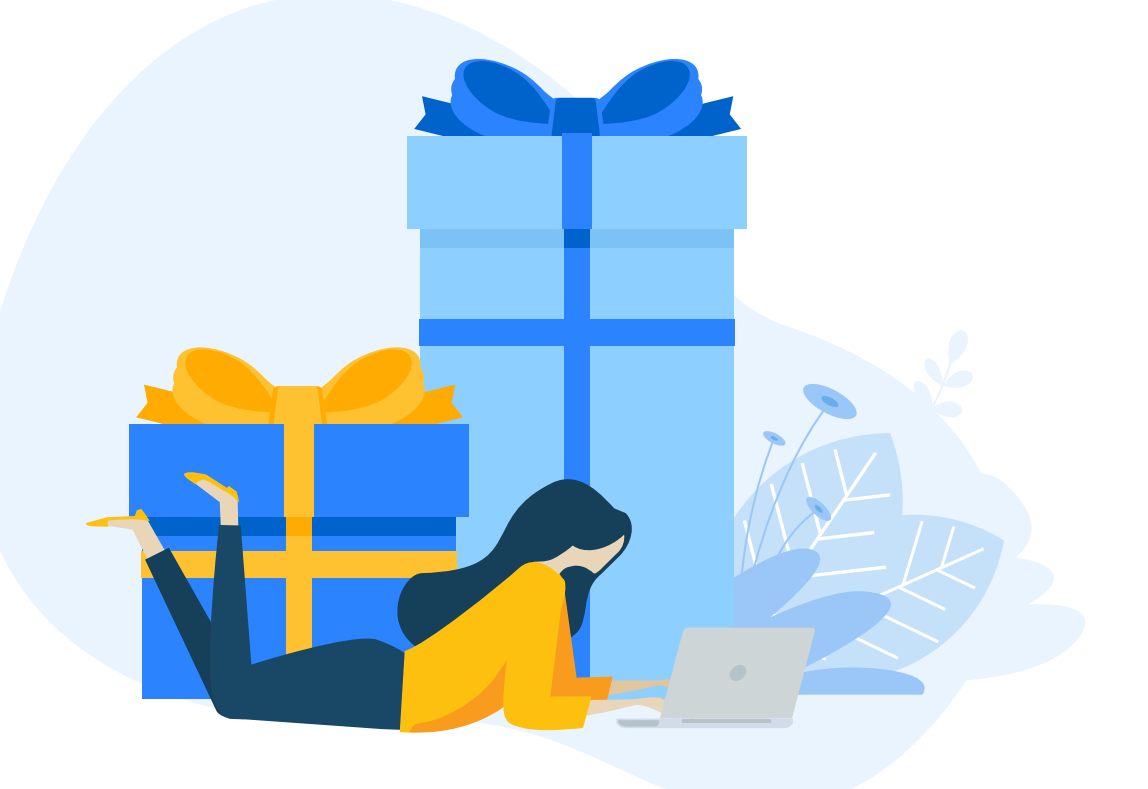

#### **[ЗАПОЛНИТЬ БРИФ](https://myadstarget.ru/brief/)**

## **СПАСИБО ЗА ВНИМАНИЕ!**

 $\bullet$ [myadstarget.ru](https://myadstarget.ru/) hello@myadstarget.ru $\boxtimes$ 

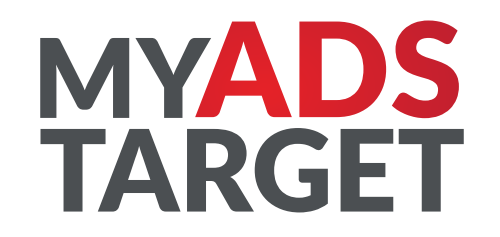